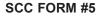

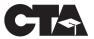

## SERVICE CENTER COUNCIL GUEST REIMBURSEMENT REQUEST

TO: **CTA Accounting Office** 

FROM:

On

(Name of Service Center Council)

(Date of Meeting)

\_, the following guests other than regular voting members attended a Service Center Council meeting or function were provided a dinner.

| (Signature of SCC Officer)                         |            | (Title) |       |
|----------------------------------------------------|------------|---------|-------|
| Print Name of CTA Elected Leader or Other Official | Title      | Remarks | Cost  |
|                                                    |            |         |       |
|                                                    |            |         |       |
| Approved for Payment: CTA Governance Office        |            | Date    | Total |
| Print Name of CTA Employee                         | Title      | Remarks | Cost  |
|                                                    |            |         |       |
|                                                    |            |         |       |
| pproved for Payment: Regional Manager              |            | Date    | Total |
| Print Name of ABC Elected Leader or Other Official | Title      | Remarks | Cost  |
|                                                    |            |         |       |
|                                                    |            |         |       |
| Approved for Payment:<br>Governmental Relatio      | ns Manager | Date    | Total |

The SCC Guest Reimbursement form is designed to reimburse the Service Center Council for the cost of dinners the SCC provided to CTA staff and/or leadership.

Listed below are the general instructions for completing the SCC Guest Reimbursement form.

- 1. List Name of Service Center Council.
- 2. Date of Meeting.
- 3. Signature of the Chairperson or Treasurer.
- 4. Print Names, Titles, Individual Dinner Costs and Total Dinner Costs of the CTA Elected Leadership who attended the SCC meeting. These dinner costs are to be approved by the Governance Manager.
- 5. Print Names, Titles, Individual Dinner Costs and Total Dinner Costs of the Regional Staff who attended the SCC meeting. These dinner costs are to be approved by the Regional Manager.
- 6. Print Names, Titles, Individual Dinner Costs and Total Dinner Costs for the ABC Elected Leadership who attended the SCC meeting. These dinner costs are to be approved by the Governmental Relations Manager.
- 7. Sum the three departmental costs and include that total as the "Grand Total".
- 8. Send the completed form to CTA Accounting office. Reimbursement will be processed after CTA Accounting office obtains necessary approvals.